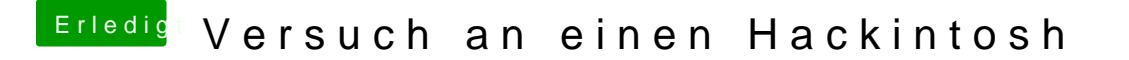

Beitrag von ralf. vom 30. Dezember 2016, 02:49

Du könntelsats hienral testen

Eine der beiden CPUs kann es doch nur sein: Intel® Core!" i3-6100 Prozessor (3,70 GHz) oder Dual-Core (Pentium G4400)